## **MakeTX**

This page provides information on the MakeTX utility and its usage.

## **Overview**

MakeTX is a command-line utility that converts images to tiled, mip-mapped textures. Such optimizations make files in the .tx format faster to render, and also smaller as the files require less memory.

MakeTX is part of [OpenImageIO](http://www.openimageio.org/) and was developed by Larry Gritz at Sony Pictures Imageworks.

## **Usage**

This is the same for ZIP builds.

- 1. Go to the V-Ray install folder, e.g. C:\Program Files\Chaos Group\V-Ray\Houdini 19.0.383\
- 2. Go to the /appsdk/bin folder
- 3. Open a Command Prompt / Terminal window and call maketx.exe
- 4. A lot of options are available for more info on those, see Arnold's [M](https://docs.arnoldrenderer.com/display/A5AFMUG/Maketx) [akeTX](https://docs.arnoldrenderer.com/display/A5AFMUG/Maketx)

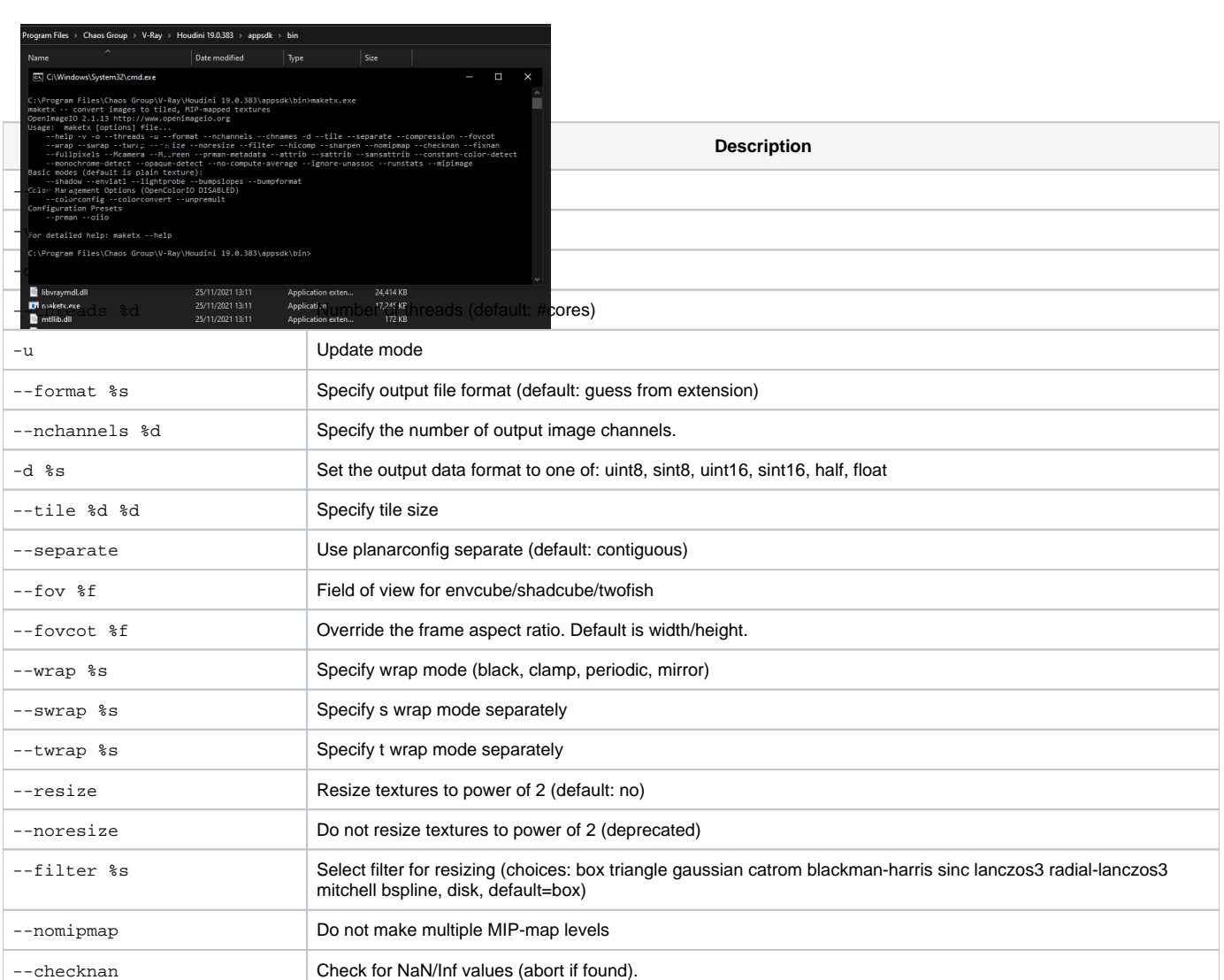

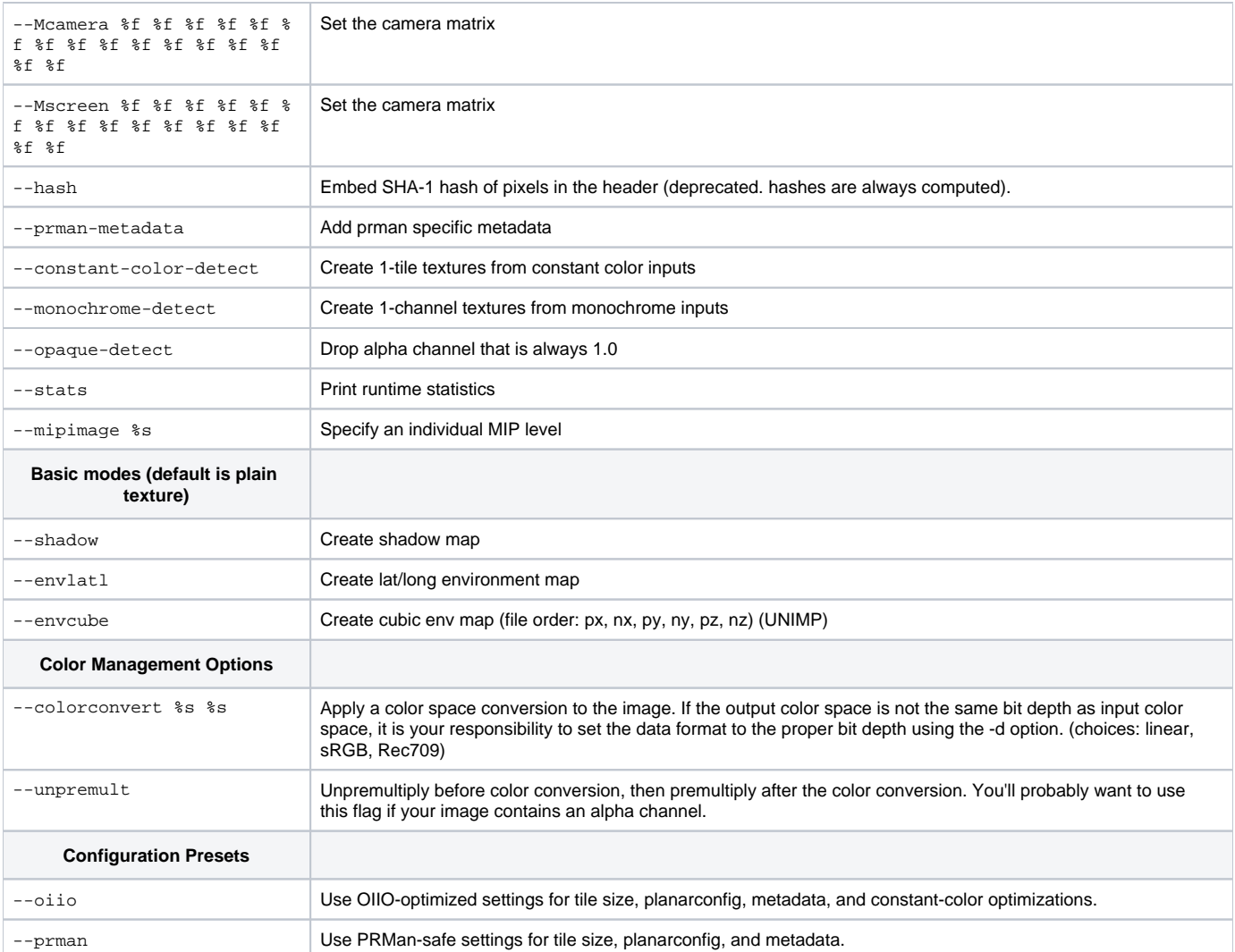